# DOSVOX: a História de uma Revolução entre os Cegos

# Débora Rossini M. Cardoso<sup>1</sup>, Iúna Fricke D'Ascenzi<sup>2</sup>, José Monserrat Neto<sup>2</sup>

<sup>1</sup>Departamento de Química – Universidade Federal de Lavras (UFLA) Caixa Postal  $37 - 37.200 - 000 -$ Lavras – MG – Brasil

<sup>2</sup>Departmento de Ciência da Computação – Universidade Federal de Lavras (UFLA) Caixa Postal  $37 - 37.200 - 000 -$  Lavras – MG – Brasil

deborarmc2008@gmail.com, iunaf@yahoo.com.br, monserrat@dcc.ufla.br

*Abstract. This paper examines the history of a technology called Dosvox, outcome of a Brazilian project developed in NCE/UFRJ, Brazil, since 1993, which allows the digital visual disable people to access and use the computer.*

*Resumo. Este artigo examina a história de uma tecnologia chamada Dosvox, fruto de um projeto brasileiro desenvolvido no NCE/UFRJ, Brasil, a partir de 1993, permitindo que portadores de deficiência visual acessem e utilizem o computador.*

#### 1. Introdução

Este artigo descreve a história da criação do sistema operacional Dosvox, uma tecnologia social [1] que permite a inclusão dos deficientes visuais (DVs) ao mundo dos computadores. Sua elaboração foi em grande parte baseada no Histórico do DOSVOX, escrito pelo Prof. José Antônio Borges e exibido no site do Dosvox [2]. Inicialmente redigido como atividade da disciplina Informática e Sociedade, do curso de Ciência da Computação, DCC/UFLA, o artigo foi aprimorado posteriormente. A disciplina referida acima, ministrada pelo Prof. José Monserrat Neto, tem como objetivo estudar a história da informática, analisar os impactos da informática na sociedade e, ao mesmo tempo, como esta mesma sociedade reage e atua ativamente para modificar e/ou redirecionar os rumos da informática, além de examinar o mercado de informática e debater o papel do profissional da computação na sociedade.

O Dosvox é um sistema operacional para microcomputador, baseado no DOS e no uso intensivo de síntese de voz e navegação via teclado, desenvolvido no Núcleo de Computação Eletrônica da Universidade Federal do Rio de Janeiro (NCE/UFRJ). Ele se destina a facilitar o acesso de deficientes visuais aos microcomputadores. Segundo o coordenador do projeto Dosvox, Prof. José Antônio Borges, "o sistema é um ambiente desenvolvido especialmente para cegos e permite uma interatividade constante entre o computador e o deficiente visual. Através de seu uso é possível observar um aumento muito significativo no índice de independência e motivação das pessoas com deficiência visual, tanto no estudo, trabalho ou interação com outras pessoas" [2]. Estatísticas demonstram que atualmente a tecnologia já conta com mais de 20 mil usuários espalhados pelo Brasil, Portugal e América Latina. O presente artigo busca, enfim, mostrar a importância desse projeto tecnológico brasileiro para a inclusão digital de pessoas com deficiência visual.

## 2. Origem da Criação do Dosvox

De acordo com o Histórico do DOSVOX, "Para entender melhor as razões pelas quais o Dosvox foi criado, é preciso analisar um problema que ainda hoje persiste não apenas na UFRJ mas em todas as universidades: poucos alunos cegos conseguem entrar no curso superior, e poucos daqueles que entram conseguem conclui-lo" [2].

O baixo índice de alunos com algum tipo de deficiência física formados no nível superior é um problema que tem sua origem no ensino básico. De acordo com Lívia Oliveira [3], embora a constituição brasileira de 1988 já previsse que todo cidadão brasileiro tem direito à educação, o fato dos professores, em sua maioria, não reconhecerem o potencial em alunos deficientes e não estarem preparados para educar tais alunos, impede que a educação básica a alunos portadores de algum tipo de deficiência física seja feita de forma satisfatória. Um vez impedidos de terem acesso a uma educação básica com nível semelhante ao dos demais alunos, os portadores de deficiência passam a ter menos chances no vestibular.

Além dos problemas já normalmente enfrentados por deficientes físicos, existem algumas dificuldades que são exclusivas dos deficientes visuais (DVs). Conforme revela Joyce Fernanda [4], uma deficiente visual, "ser cego não é um suplício, mas também não é fácil". Ela cita a alienação como o principal problema, uma vez que atividades como ler um livro ou um jornal, assistir a um documentário, são feitas por pessoas normovisuais (pessoas com visão normal). Mesmo a leitura em Braille isola os DVs dos normovisuais, já que a maioria das pessoas normovisuais não sabem ler em Braille. A falta de preparo dos normovisuais para com as pessoas cegas induz a falta de estímulo destas para se envolverem com o que acontece a sua volta. Joyce lembra que o "cego, como todo deficiente, precisa de estímulos, para que possa florescer e conhecer os limites exatos da sua deficiência" [4].

Esta falta de preparo, ou preparo incompleto está: a) na educação básica, pois falta material didático adaptado, como livros em Braille, apostilas em áudio e professores capacitados, bem como de monitores capacitados para auxílio extra-classe; b) no vestibular, pois as provas com frequência não são apropriadas à realidade vivida pelos DVs, pelo fato de certas abordagens didáticas dependerem exclusivamente da visão; e c) na própria universidade, já que a legislação que obriga as universidades a estarem preparadas para receberem alunos com deficiências físicas surgiu apenas em 2003, com a Portaria MEC Nº 3.284 [5], e vem sendo lentamente atendida pelas universidades.

Considerando o contexto no qual viviam os alunos DVs até o início dos anos 90 – em que o material didático destes constituía-se basicamente de impressos em Braille e fitas de áudio com textos lidos em voz alta e gravados por pessoas que enxergam – havia de fato uma enorme barreira para o ingresso e permanência dos DVs nas escolas e universidades. Tal barreira, que até certo ponto ainda persiste, diminuiu um pouco e era explicada por uma série de razões, algumas já mencionadas acima.

Uma outra barreira relacionase com a simbologia diferente dos alfabetos comum e em Braille. Mesmo quando o DV tem equipamentos de uso individual para escrita Braille, o fato dele ler e escrever em um sistema com simbologia diferente do alfabeto comum acaba dificultando sua comunicação escrita com as pessoas normovisuais que os rodeiam, tais como os colegas de turma, por exemplo, com os quais os cegos tem de fazer trabalhos em grupo, ou os professores, que irão corrigir trabalhos e provas do aluno DV. Como Joyce nos conta, "tive um aluno que escreveu um texto qualquer no Dosvox e pediu para imprimi-lo. Depois, levou-o para uma pessoa que enxergava e pediu para que ela o lesse. Ela o leu, e ele se emocionou. Sempre houvera uma barreira entre as coisas que ele queria escrever e o fato das pessoas que enxergam não poderem ler" [4].

Por isso, antes de existir a tecnologia dos leitores de telas em português, os cegos tinham de enfrentar a barreira da linguagem escrita com os normovisuais, pois somente outros cegos entendiam o que era escrito (em Braille) pelos primeiros, impossibilitando o intercâmbio de textos escritos com os segundos, sem a necessidade de mediadores e leitura em voz alta. Uma consequência negativa do uso do Braille é a dependência dos DVs em relação aos "ajudantes", pois aumentase a demanda de mão de obra para atender aos cegos, que costuma ser escassa. Joyce explica: "As pessoas que ficariam ocupadas usando a máquina (são necessárias duas: uma que enxerga, para ditar, e uma cega, para datilografar), podem nos ajudar a entender os conteúdos. Não foram poucas às vezes em que eu e meus amigos ficamos sem assistência em alguma matéria, porque o professor tinha que datilografar ou ajudar a datilografar algum assunto importante para nós mesmos ou para algum companheiro de escola" [4]. Este problema poderia ser minimizado se houvesse na escola pessoas que enxergassem e também soubessem Braille. Assim, seria necessária apenas *uma* pessoa, e não de duas, como Joyce explica acima, para datilografar em Braille o que ela própria lesse nos originais em tinta.

Joyce nos revela mais: "Nós não tínhamos os livros. Então, precisávamos copiar todos os exercícios, perguntas e respostas a mão, utilizando-nos das nossas reglétes e punções. Quando o conteúdo era muito grande, pessoas batiam-no à Máquina Braille para nós, método mais rápido que o uso da regléte. Entretanto, como o material era grande, os alunos cegos estudando em escolas normais eram muitos e os escreventes e máquinas disponíveis poucos, não era raro não recebermos o material há tempo para estudarmos para a prova, ou recebê-lo na anti-véspera ou véspera da avaliação. Isto significava que acabávamos ficando atrás, no tocante à oportunidade de ler e memorizar o conteúdo. Como solidariedade não cai no vestibular, não era raro não conseguirmos acompanhar a aula dada pelo professor, o que seria nossa esperança enquanto o material não chegasse, porque os alunos não conseguiam fechar a boca enquanto o mestre explicava" [4]. A Figura 1 exibe um aparelho regléte, fixado sobre um suporte de madeira.

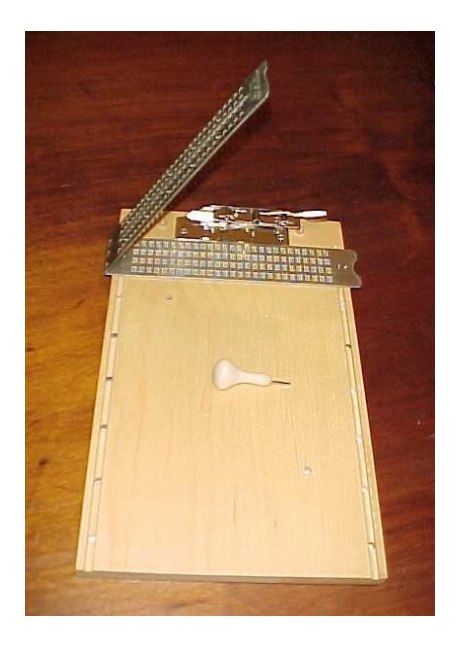

**Figura 1 – Regléte (peça metálica sobre o suporte de madeira)**

Hoje já existem muitos DVs com 2<sup>º</sup> grau completo, no entanto, é preciso não esquecer da defasagem no nível de ensino dos alunos DVs nos 1<sup>º</sup> e 2<sup>º</sup> graus, pois muitos deles são aprovados sem saber integralmente o conteúdo, ou, como eles próprios revelam: "fomos *passados* de ano!". Muitos professores se solidarizam com seus alunos DVs ao perceberem sua dedicação e esforço, porém, diante da falta de materiais e técnicas pedagógicas adequadas, eles "passam" esses alunos de ano mesmo que não dominem a matéria, de modo a ajudá-los a conseguir logo um diploma, e com isso aumentar suas chances de empregabilidade no mercado. Como todos sabem, nos anúncios de emprego normalmente se exige pelo menos o 2º grau completo. Como confessa Joyce, "não tenho medo de dizer que muitos professores de matérias de cálculos nos passavam por gentileza, pois sentiam nosso interesse em aprender e nossa impossibilidade de fazê-lo à contento" [4].

Finalmente, quando os DVs conseguem vencer tais barreiras e ingressar na universidade, eles se deparam de novo com a questão da falta de material didático adaptado às suas necessidades e habilidades, fazendo com que a sua permanência na universidade, no curso escolhido, se torne um novo e grande desafio, vencido infelizmente por apenas alguns poucos.

Em suma, o contexto do aluno DV no processo educacional, antes da criação e distribuição de programas leitores de tela, assinalava a extrema dependência do DV no que se refere a mediadores do processo de produção e recepção de textos escritos: era necessário que alguém lesse os textos em voz alta, e que alguém traduzisse para o professor as avaliações escritas dos estudantes cegos, caso o professor não concordasse em aplicar provas e trabalhos orais.

# 3. A Criação do Vox

Em 1993, ano em que começou o projeto do Dosvox, havia na UFRJ um total de sete alunos deficientes visuais (DVs). Um deles era ingressante no Curso de Informática e se chamava Marcelo Luís Pimentel.

No início de seu curso, Marcelo não teve muitos problemas com as matérias teóricas, pois colegas e seu pai o ajudavam. Para escrever, ele utilizava uma máquina de datilografia Perkins que, com as combinações de seis teclas que batem pontos em posições diferentes, formam as letras do alfabeto Braille, máquina esta cujo manuseio, para leitura e escrita, é mais rápido e prático que o da fôrma conhecida como "regléte", pois, ao contrário do regléte, não há necessidade de escrita das letras de maneira espelhada, nem de virar a folha do outro lado para a leitura. A Figura 2 ilustra uma máquina Perkins.

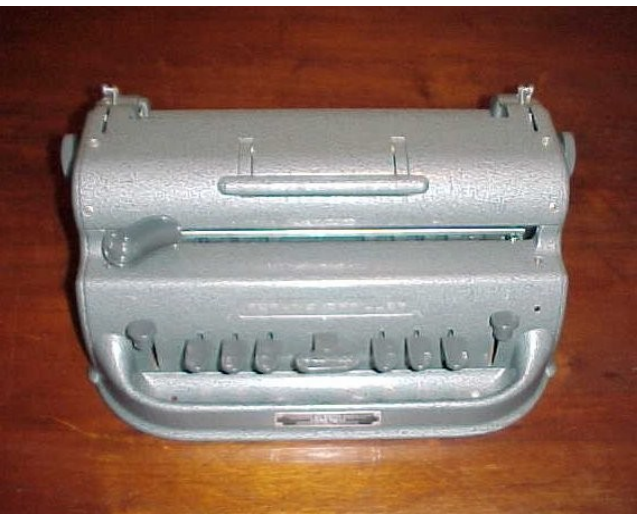

**Figura 2 – Máquina de datilografar Perkins**

As provas eram realizadas oralmente, com as respostas transcritas para Braille. Os professores não sabiam Braille, e tinham de ser criativos para contornar o problema da barreira da linguagem escrita entre um DV e um normovisual, devido à diferença de simbologia empregada, como já explicado. Felizmente, eles sempre descobriam uma solução para tais desafios.

No entanto, a parte prática do curso de Computação, que envolve o trabalho direto com o computador, na criação e execução de programas e aplicativos, era por demais complexa para Marcelo, que era, e é, totalmente cego. Com os recursos tecnológicos disponíveis na UFRJ, ele não podia fazer sozinho tal atividade, forçando-o a participar de trabalhos em equipe nas situações como essa.

Quando Marcelo descobriu que no SERPRO (Serviço Federal de Processamento de Dados) existiam cegos que trabalhavam com informática, soube então dos equipamentos tecnológicos que eles usavam, "um terminal de vídeo 3270 conectado a um mainframe IBM, conectado a um sintetizador de voz (equipamento que custava alguns milhares de dólares), uma impressora Braille e um *scanner* de mesa. A síntese de voz deste sistema era toda em inglês e a voz produzida era de difícil entendimento" [2]. Ou seja, havia um modelo que poderia ser imitado, desde que fosse mais barato.

Foi então que o professor de Geometria Analítica, Mário de Oliveira, sugeriu a Marcelo que, diante da inexistência de um programa para microcomputadores que lesse o que estava escrito na tela, reproduzindo uma voz em português no computador, ele próprio desenvolvesse um projeto de iniciação científica cujo objetivo seria exatamente o de criar essa tecnologia.

Prof. Mário solicitou então à Reitoria da UFRJ os equipamentos necessários para que Marcelo pudesse trabalhar no projeto, além de uma sala reservada, com os equipamentos instalados. Entretanto, ele não dispunha de pessoas que pudessem orientá-lo adequadamente para desenvolver o trabalho e nem de conhecimentos avançados de informática para realizar o trabalho sozinho (ele ainda estava no 1º ano de seu curso). Então, durante certo tempo, ele deixou de lado o projeto, concentrando-se em seus estudos.

Marcelo utilizava o antigo sistema operacional DOS (Disk Operating System) utilizados no microcomputadores pessoais (IBM PC compatível), mas sem o devido suporte eletrônico que atendesse às suas necessidades, impostas pela falta de visão. Dependia inteiramente da ajuda de colegas para ler todo o conteúdo que aparecia na tela. Possuía também uma outra alternativa, que consistia em um pequeno programa que produzia um *feedback* sonoro através do auto-falante do computador, mas o som era de péssima qualidade. Na verdade, era a única forma de uma pessoa cega conseguir algum *feedback* sonoro automático.

Em agosto de 1993, Marcelo iniciou o  $2<sup>°</sup>$  período do curso que tinha uma disciplina obrigatória chamada Computação Gráfica. Nova dificuldade para Marcelo, já que, à primeira vista, seria impossível para um cego cursar uma disciplina que exige altas habilidades visuais para a sua compreensão, entendimento e consequente aprovação. Antônio Borges, professor de Computação Gráfica, chegou a sugerir a Marcelo que fosse dispensado da disciplina, porém, para sua surpresa, Marcelo recusou a idéia e afirmou que queria cursá-la sim, mesmo sendo um estudante portador de deficiência visual.

Assim, Antônio orientou Marcelo a se dedicar a aprender os aspectos teóricos da disciplina, tais como os conceitos aprendidos em Cálculo 1 e 2, Geometria Analítica e outras matérias de Matemática, "e que substituísse os exercícios gráficos do curso por alguma coisa que fosse mais útil para ele" [2]. Antônio testemunhou o uso dos equipamentos eletrônicos de Marcelo, bem como o funcionamento do programa de *feedback* sonoro, com sua péssima qualidade sonora, constatando a precária situação de seu aluno DV. O professor pensou então em desenvolver algo mais aprimorado que permitisse uma melhor interação entre Marcelo e o computador. Descartou de imediato a idéia do 'Displays Braille', pois era uma tecnologia caríssima na época [2]. Para viabilizar a idéia, deveria ser usado apenas software e hardware de baixo custo.

Para Antônio, a "situação parecia ser simples e se tinha idéia sobre o que deveria ser feito, só não se sabia como fazer. Não se dominava ainda a tecnologia de síntese de voz no Brasil, a não ser em pesquisas avançadas que eram realizadas apenas nas grandes empresas de telefonia, ou no Centro de Pesquisa da Telebrás (CPqD)" [2], respeitado centro de pesquisas situado em Campinas, São Paulo.

Primeiramente, pensou-se em utilizar a técnica CVSD para possibilitar a interação entre um DV e o computador. Em termos simples, esta técnica é uma aplicação do processo de codificar sinais de áudio digitais que contém fala usando uma quantidade menor de bits do que a quantidade que estas informações apresentavam originalmente [2]. Antônio conhecera esta técnica CVSD quando orientava alunos de informática em projetos que envolviam sons e voz gravados e reproduzidos digitalmente. Porém, esta técnica não pôde ser usada para auxiliar Marcelo quando cursava a disciplina CG. Como já cursava tal disciplina e o desenvolvimento da técnica CVSD era demorado, não havia tempo hábil para que o método pudesse ser desenvolvido e utilizado a tempo por Marcelo em seus estudos de CG.

Antônio e sua equipe tiveram também uma outra idéia: em vez de utilizar a tecnologia CVSD, poderiam usar uma das workstations Sun (um minicomputador), que o NCE possuía na época, já que neste computador existia a possibilidade de reprodução de som. Era uma solução interessante em termos de tecnologia, mas havia um sério problema: conseguir reservar tempo para que Marcelo pudesse usar os equipamentos, já que elas eram muito utilizadas para atividades de pesquisa e por diversas pessoas. Diante desse fato, eles tiveram que pensar em outra alternativa.

Nesta época, Antônio Borges comprara uma edição da revista de Eletrônica Popular numa banca de jornais. É bom lembrar que além de professor de Informática, Antônio era músico, gostava de eletrônica e tinha interesse em publicações como essa. Numa das reportagens da revista, era mostrado um pequeno circuito, denominado R2R. Antônio comprou as peças e montou o circuito mostrado na revista, para fins de entretenimento. Quando o circuito foi colocado em funcionamento, e o som de música foi reproduzido, Antônio teve uma idéia: "será que aquele circuito não poderia também ser usado também para reproduzir voz, já que ele reproduzia música?" Se fosse o caso, o circuito poderia solucionar o problema enfrentado por seu aluno DV na universidade. A solução era a seguinte: ele usaria voz gravada, em vez de sons musicais digitalizados, e os sons em sequência seriam produzidos pela mesma técnica. A solução seria a soletração de arquivos com o som de cada letra e a produção de *feedback* das teclas do computador.

Dois anos antes, em 1991, havia sido lançada no mercado, nos Estados Unidos, uma placa de som chamada Sound Blaster Pro. Quando um dia Antônio viu um anúncio desse item de hardware num jornal carioca de classificados (Jornal Balcão), ele viu o seu preço, de cerca de 300 dólares na época, um pouco caro. Mesmo assim Antônio a comprou, sem saber se serviria ou não para gravar som. Mas serviu, e dois anos depois ele pode utilizá-la. Dessa forma, Antônio pôde montar um circuito com uma placa de som que gravava a voz e que reproduzia a voz gravada. Isto já representava um grande avanço. Porém, faltava ainda fazer a leitura de um texto da tela em tempo real (o que permitiria a soletração dos sons, guardados em arquivos).

Marcelo não tinha o domínio de programação necessário para realizar esse último passo. Por sorte, ele pôde contar com o auxílio de uma pessoa com essa habilidade: Orlando José Rodrigues Alves, que segundo Antônio, era um excelente estudante do Curso de Informática da UFRJ, só que num período mais avançado do curso. Foi Orlando que desenvolveu o programa Vox, montando rotinas consideradas sofisticadas com a linguagem de programação Assembly.

Pelo Vox, ao serem pressionadas ao mesmo tempo as teclas Alt e Esc, produzia-se uma parada momentânea – numa fração de segundos – do programa que estivesse sendo executado na máquina naquele momento, e então uma rotina do Vox era acionada, permitindo que o conteúdo exibido na tela fosse "lido em voz alta" no alto falante do computador, conteúdo este escolhido por meio do movimento do cursor, através das teclas de setas. Ou seja, quando as teclas de setas moviam o cursor (lembrese que estamos falando da tela preta DOS), a letra em que o cursor estivesse apontando no momento seria "pronunciada" no alto falante do computador. Marcelo, movia o cursor para direita, por exemplo, e apertava as teclas Alt e Esc, e então o programa Vox identificava a letra apontada pelo cursor (digamos 'M') e a transformava no som de 'M'. Movendo novamente o cursor para a direita com a seta, o Vox "lia" a letra seguinte, digamos 'a', e depois 'r', assim sucessivamente, de acordo com a movimentação que Marcelo imprimia ao cursor, com o auxílio das setas. Assim, ele poderia "ouvir" a palavra 'Marcelo' a partir da soletração de cada letra de seu nome, caso ela estivesse escrita na tela do DOS, e ele movesse o cursor da esquerda para direita sobre a palavra 'Marcelo'. E, seguindo princípio similar, as teclas das letras que o DV digitasse também poderiam acionar rotinas do Vox e serem "lida em voz alta" pelo computador, no momento em que fossem digitadas. Por exemplo, Marcelo apertava a tecla 'd' e o computador imediatamente "falava" o som da letra em "voz alta": "Dê!", dando um *feedback* sonoro a Marcelo de que ele havia digitado a letra 'd'.

Enfim, eles conseguiram construir então o núcleo do sintetizador de voz (o Vox), sem o qual o sistema Dosvox não poderia ter sido posteriormente desenvolvido e aprimorado. É importante notar que o programa Vox então criado era ainda bastante rudimentar, diante do que veio a se tornar o Dosvox alguns anos depois, muito embora já fosse de extrema valia para os DVs que soubessem usar computador.

#### 4. Difusão do Dosvox para Além da Universidade

Rapidamente, "[m]uitas outras pessoas cegas acabaram por ter notícias do desenvolvimento desses programas no NCE, especialmente programadores do SERPRO e outros alunos cegos da UFRJ, e alguns vinham visitar Marcelo e conhecer o que estava sendo feito" [2].

Constatando o grande interesse de outras pessoas cegas sobre o projeto que desenvolviam, Antônio, Marcelo, bem como várias pessoas do NCE/UFRJ, perceberam enfim a real dimensão do que haviam criado. Tornou-se claro que as soluções criadas para o leitor de telas deveriam ser divulgadas e repassadas para outros usuários com deficiência visual, pois elas poderiam melhorar a produtividade e a qualidade de vida de inúmeras pessoas cegas, em suas atividades de estudo, trabalho e entretenimento. Estando em um meio acadêmico surgiu logo a idéia de criação de um curso sobre tais ferramentas computacionais. Os alunos deste curso poderiam posteriormente tornarse não apenas usuários do Dosvox, mas também futuros instrutores e divulgadores do projeto que estavam desenvolvendo.

A implementação de tal idéia, no entanto, não se revelava tão simples. Como fabricar o circuito sintetizador se não tinham recursos financeiros para tal? Outro problema era em relação à inicialização do computador por uma pessoa cega, que pudesse ser realizada de forma independente da ajuda de uma pessoa normovisual. Havia dúvidas também quanto à possibilidade do usuário DV, sem conhecimentos de informática, ligar o computador, esperar pelo tradicional *boot*, e então usar os comandos do sistema DOS, que não são triviais para pessoas leigas.

Em relação ao problema de replicação do circuito, Antônio resolveu da seguinte forma: "comprou o material suficiente para fabricar 20 unidades do circuito, foi à empresa de uma pessoa amiga e conseguiu que fosse fabricado um circuito impresso em quantidade pequena, conseguiu a doação de uma outra empresa (LayCab) de pequenas caixas que eram usada para outra finalidade (micro-modem) mas cujo tamanho era similar ao do circuito, e pagou a um técnico para montar. A idéia foi que os alunos que fizessem o curso poderiam comprar, pelo valor de custo, este hardware, ressarcindo assim Antônio pelo gasto" [2].

O problema mais sério, porém, era o da interação do DV com o sistema operacional DOS. Era preciso desenvolver uma interface operacional pela qual o usuário DV pudesse orientar-se no menu e encontrar as funções e aplicativos mais usados, dispensando-o da interação direta (e penosa) com o DOS. Foi Antônio que desenvolveu as primeiras versões do sistema de interface com o usuário, que preenchesse tais requisitos, compondo o Gerenciador do Dosvox. Esse sistema, baseado em menus com mensagens gravadas, permitia a ativação dos programas a serem executados, bem como algumas funções de arquivamento, e permitia também economizar o uso de teclas: uma ou duas já eram suficientes para acionar as operações mais comuns.

Além disso, não havia necessidade de memorização de todos os itens do menu e dos comandos, pois a tecla F1 ativava uma ajuda *online* "falada", de forma que o usuário DV poderia ouvir as opções, sem ter que memorizálas previamente, e as escolher usando algumas poucas teclas. Por exemplo, uma das opções do Dosvox é a de editar um arquivo de texto, então a ajuda *online* "fala em voz alta" as várias opções, entre elas a de: "E' para editar um arquivo de texto!", e o usuário cego poderia então apertar a tecla 'E' para acionar a opção e iniciar a edição de um texto. A única memorização realmente necessária para o usuário DV era a da posição das letras e demais símbolos no teclado. Como isso já é feito nos tradicionais cursos de datilografia, então tal memorização não representava nenhuma barreira intransponível aos cegos.

Conforme o Histórico do DOSVOX [2], a 1ª versão cabia em 3 disquetes de 5 ¼ polegadas (ainda não eram os de 3 ½ polegadas, que hoje também já estão obsoletos, pelo uso dos *pendrives*), e era composta pelos seguintes programas:

- gerenciador do sistema (com os menus);
- programa que ajudava a aprender e memorizar as posições das teclas;
- editor de textos Edivox;
- gerenciador de arquivos e discos;
- programa impressor de textos;
- opção para digitar diretamente comandos do DOS.

## 5. Curso de Dosvox como Impulsionador de Modificações e de Novas Idéias

O primeiro curso de Dosvox foi finalmente ministrado em 1994, durando uma semana, sendo que na 1<sup>ª</sup> turma estavam os alunos DVs da UFRJ, cinco no total, além de alguns conhecidos de Marcelo.

Como lembram Marcelo e Antônio, um truque ensinado aos alunos DVs para que verificar se o computador estava ligado era o seguinte: os alunos cegos deveriam colocar a mão perto do "ventiladorzinho", atrás do gabinete, referindo-se ao funcionamento do "cooler". No curso, Marcelo e Antônio observavam constantemente seus alunos, bem como suas habilidades e limitações, durante a aprendizagem do Dosvox no uso do computador. Essa observação foi importante pois puderam verificar e descobrir o que poderia ser melhorado no sistema.

E os resultados do curso foram animadores, porém ficaram evidentes alguns problemas no sistema, que não eram simples de resolver. O mais grave deles era a dificuldade na audição de um texto "falado" em voz alta pelo computador através da pura soletração. Ou seja, se estivesse escrito a palavra 'soletração' na tela, cada letra de 'soletração' era lida uma de cada vez: 's', 'o', 'l', 'e', 't', 'r', 'a', 'c', 'a', 'o'. O que, evidentemente, não era a melhor solução, embora já fosse melhor do que nada, permitindo a independência dos DVs no uso do computador, como mencionada acima. Porém, na verdade, muito melhor seria se o programa fosse capaz de identificar que todas aquelas letras juntas formavam algumas sílabas e estas uma palavra só, "lendo-as" como uma palavra única, "so-le-tração", tudo junto! No entanto, naquela época, não estava disponível no mercado nenhum sintetizador de voz para a língua portuguesa, que pudesse ser utilizado pelo Dosvox.

A solução encontrada por Antônio foi a seguinte: ele criou, "com base em um projeto de tradução fonética para português, desenvolvido alguns anos antes como projeto de fim de curso de alguns alunos de informática, um programa tradutor, capaz de realizar a tradução de um texto em português para os fonemas correspondentes" [2]. Assim, a partir desses fonemas era possível fazer o programa identificar as sílabas da palavra, faltando apenas gerar o som de cada sílaba de forma digitalizada. Essa geração foi feita gravando, através de um microfone, o som de todas as possíveis sílabas da língua portuguesa, que posteriormente eram tocadas em sequência, gerando então a voz digitalizada. A qualidade sonora não era boa, mas já era possível comprender o que o computador "falava", desde que o usuário treinasse o ouvido previamente com a voz digital produzida.

Como Antônio explica, "[e]sta síntese de voz apesar de ser limitada pela extrema simplicidade da técnica usada, é ainda hoje distribuída junto com o Dosvox. É interessante notar que mesmo existindo nos dias de hoje excelentes sintetizadores comerciais para a língua portuguesa que são compatíveis com o Dosvox, muitos usuários antigos ainda preferem a síntese original pela sua velocidade e ausência da emoção sintética exibida em produtos mais sofisticados" [2].

#### 6. Ampliando a Equipe de Desenvolvedores e Colaboradores: o "Multirão VOX"

Os usuários tiveram papel fundamental no aprimoramento do sistema. À medida que encontravam dificuldades ou tinham novas sugestões, isso era relatado aos desenvolvedores do sistema, de modo que estes puderam gradualmente aperfeiçoar o sistema, algo similar ao que ocorre no desenvolvimento de software livre [6].

Uma das preocupações de Antônio "era [a de] que as pessoas se sentissem atraídas a usar o computador com voz. Parecia óbvia a necessidade de criar programas interessantes, em especial utilitários e jogos, que tornassem o Dosvox um sistema com "algo mais" do que um simples de edição de textos. Antônio convocou então os seus alunos de computação gráfica, colegas de Marcelo, a participarem de um "mutirão vox", onde esses alunos se engajariam no desenvolvimento de outros aplicativos para o ambiente. Nesse mutirão foram criadas as versões iniciais de alguns jogos e do programa Televox" [2].

A partir deste mutirão inicial, professores e alunos do Curso de Informática da UFRJ se empenharam bastante no projeto. Posteriormente, vários outros alunos se juntaram ao esforço de criação de programas para compor o Dosvox, que foi crescendo gradualmente, incorporando novos

aplicativos e funcionalidades, até se transformar no que é hoje: um sistema operacional complexo e extremamente rico em programas, aplicativos, utilitários e jogos (tanto jogos educacionais quanto puramente recreativos). Nas versões mais atuais, o Dosvox possui quase uma centena de programas. Assim, a partir da idéia inicial de um simples editor/leitor de textos, passou a ser um sistema operacional completo, contando com inúmeros aplicativos, tais como calculadora, agenda, utilitários de acesso à internet, jogos, *chat*, etc.

Aqui entra parágrafo descrevendo o Dosvox hoje.

## 7. Distribuindo o Dosvox

Cursos de Dosvox continuaram a ser oferecidos por Marcelo e Antônio, por alguns anos, e a procura pelo Dosvox cresceu gradativamente, fazendo com que usuários do Brasil inteiro entrassem em contato com eles, por telefone, manifestando interesse em adquirir cópia do programa. Diante da demanda, chamaram um de seus alunos do curso, Luis Cândido Pereira Castro (que era DV), para auxiliar na administração do projeto. Luiz Cândido criou uma micro-empresa, responsável pela distribuição e vendas do Dosvox, e ele se tornou o primeiro distribuidor do Dosvox em território nacional. Era "responsável pela replicação em disquetes, empacotamento, distribuição e suporte à implantação do Dosvox sem se esquecer do lado social do projeto" [2]. O programa era vendido com uma pequena margem de lucro, quase a preço de custo, mais para cobrir as despesas de produção de cópias e distribuição. Assim, em "setembro de 1994 já haviam 200 pessoas na fila de espera pelo programa e 6 meses depois do lançamento, o sistema já contava com 500 usuários" [2].

Infelizmente, três anos depois Luiz Cândido faleceu. A cantora Kátia Garcia Oliveira, que também era uma DV, assumiu o seu lugar na tarefa de distribuição do Dosvox, realizando este trabalho até 2002. A partir deste ano, com a internet e as placas de som se tornando acessíveis para boa parte das pessoas, o Dosvox passou a ser distribuído via internet, através de *download* gratuito na página do NCE/UFRJ.

Com a necessidade de oferecimento de suporte aos usuários do Dosvox, criou-se o CAEC – Centro de Apoio Educacional ao Cego, com uma pequena verba da universidade e com o apoio do NCE. O CAEC era "um centro de atendimento que se tornou um pólo de disseminação de tecnologias de computação para cegos, oferecendo não apenas o suporte aos usuários Dosvox mas a todas as pessoas deficientes visuais que precisam de apoio" [2].

Atualmente, Antônio visita escolas do Brasil para apresentar e distribuir o Dosvox e vários outros programas de inclusão digital de deficientes físicos, tais como o Ephigênia e o Motrix, este último voltado para portadores de deficiências motoras graves, que permite que o computador seja controlado apenas por meio da voz [???].

## 8. Conclusão

Neste artigo, examinamos a história do desenvolvimento de um sistema operacional voltado para pessoas portadoras de deficiência visual, o Dosvox. A partir da percepção da situação precária em que se encontravam os alunos deficientes visuais (DVs), em particular do aluno Marcelo Pimentel, professores e estudantes do Curso de Informática do NCE/UFRJ, liderados pelo Prof. Antônio Borges, foram gradualmente elaborando e construindo um sistema operacional de computador pessoal para DVs, tomando como base o DOS.

Primeiro criaram um sistema de *feedback* sonoro, ainda primitivo. Depois, desenvolveram o programa Vox, que permitia a soletração de letras, com os sons gravados de cada uma delas, acionada pelo teclado. A partir disso, puderam criar um sistema gerenciador, com menus de opções "faladas", em que o DV navegava por algumas opções, como as de abrir e editar um texto, salvar ou carregar um arquivo. Com o sucesso deste sistema inicial, montaram um curso de Dosvox para DVs, através do qual puderam perceber as falhas do sistema e aprimorá-lo. A principal delas era a limitação imposta pela soletração pura de um texto. Foi então elaborado e construído um sistema de identificação de fonemas e sílabas das letras, de uma palavra qualquer, sistema este com o qual se conseguia – novamente com os sons gravados das sílabas do português – reproduzir sonoramente

todas as sílabas e, com isso, o som de uma palavra qualquer, e daí de uma frase completa. Com esse grande avanço e por meio do 'Multirão Vox', vários professores e alunos puderam então contribuir, desenvolvendo novos aplicativos para o sistema Dosvox: utilitários como calculadora, agenda, acesso e navegação na internet, jogos educativos e de entretenimento, *chat*, RPG, etc, compondo um rico conjunto de quase uma centenas de variados programas, voltados para as pessoas com deficiência visual.

Como mostra bem esta história, toda a tecnologia é o resultado de um projeto e de seu gradativo desenrolar, normalmente envolvendo muitas pessoas, entre cientistas, engenheiros, projetistas, consumidores, pessoas leigas (deficientes visuais, por exemplo), todas elas contribuindo de diversas formas e em diferentes graus para a construção da tecnologia. Esta não é fruto de uma sequência lógica, linear e imanente da ciência ou da técnica, como se existissem fora da sociedade (de modo autônomo), nem de imperativos econômicos ou sociais prédeterminados, pelo contrário, toda tecnologia é uma construção social, em que diferentes atores buscam gradualmente mobilizar e negociar recursos técnicos e sociais disponíveis e, assim, montar a nova tecnologia, no caso visto aqui a do Dosvox.

A área dos Estudos Sociais de Ciência e Tecnologia (ESCT) examina tal processo e realiza análises históricas desta natureza, fornecendo uma visão técnica e social integrada do desenvolvimento da tecnologia. Uma introdução à área [7] pode ser vista nos livros clássicos de Donald MacKenzie [8] e Wiebe Bijker [9]. Para os interessados em aprofundar no tema de um ponto de vista político, é interessante ver os trabalhos de Roberto Dagnino [10] e Andrew Feenberg[11]. O desenvolvimento da tecnologia Dosvox, descrita neste artigo, ilustra de forma exemplar o processo de construção social de uma tecnologia que, de forma gradual e em zig-zag, é paulatinamente bolada, elaborada e desenvolvida por vários atores sociais, compondo um rico mosaico histórico de contribuições diversas, uma verdadeira "novela", porém muito mais rica e interessante que as da televisão.

Além disso, tecnologias quando elaboradas com a finalidade de beneficiar as pessoas – de inclusão digital, educacional, profissional e social, em suma, de valorização humana –, podem produzir efeitos positivos surpreendentes. O projeto Dosvox é um exemplo claro disso, pois permite acesso de um cego ao computador, fazendo com que ele possa ter oportunidade similar a de uma pessoa com visão normal. O impacto positivo desta tecnologia na sociedade é inegável, já que contribuiu muito para impulsionar a inclusão digital de DVs, uma vez que, quando criado em 1994, não existiam programas similares em língua portuguesa.

Uma conclusão importante é sobre o grau da importância do computador para um DV, pois é *muito maior* que para as pessoas normovisuais, o que vem causando uma verdadeira revolução entre os cegos, como Joyce Fernanda nos revela: "Um computador é muito mais útil a uma pessoa que não enxerga que a uma pessoa que enxerga. Você, que está lendo este texto agora, não precisa de um computador para ler um jornal, uma revista, o resumo da sua novela favorita, um romance, uma receita de bolo, escrever uma carta com privacidade para um amigo e, muitas das vezes, conversar. Provavelmente você tem seus jornais e seus livros longe do PC, e pode ler suas receitas na cozinha, perto dos utensílios necessários. Provavelmente você nunca precisou ditar uma carta para alguém, ou escrevêla em Braille e pedir para que alguém escrevesse em tinta entre as linhas (...), ficando sem jeito de abrir seu coração para o destinatário, porque alguém leria a carta, além dele. Fica difícil para explicar a você, caro leitor, o que isto significa para uma pessoa que nunca pôde desfrutar esses prazeres simples. Sei de cegos que choraram quando puderam acessar um jornal pela primeira vez e ler o que quisessem, sem depender da boa-vontade de alguém, sendo eu mesma uma delas" [4]. Além disso, quando se trata de navegação na internet, um mundo inteiro se abre para os DVs, como Joyce testemunha: "com a Internet e o Dosvox, eu pude muito mais que ler o que queria do jornal ou saber o que aconteceria na novela das oito. Eu pude conhecer pessoas e interagir com videntes e cegos, ampliando meu leque de amizades e de experiências. (...) Pela primeira vez, um vidente pôde conversar comigo sem prestar atenção mais à deformidade dos meus olhos que a mim; pela primeira vez, o fato de eu ser cega não era responsável umbilical pela sua aproximação; pela primeira vez, eu podia ter a certeza de que as minhas idéias valiam mais que a minha aparência. Partilhar experiências, sair do meu casulinho, descobrir que cada pessoa era um mundo e que o tratamento ao cego variava de região para região, só não foi mais mágico que a possibilidade de fazer amizades sólidas e duradouras através destas ferramentas tão úteis" [4]. Sem dúvida, a tecnologia Dosvox não apenas melhorou a qualidade de vida dos DVs em termos de ampliação de suas capacidades, mas também aumentou a sua auto-estima.

Em suma, o projeto Dosvox ajudou a abrir as portas para que o DV, antes aprisionado em suas limitações impostas por doenças oculares, pudesse desenvolver e expressar suas idéias, talentos e potencialidades, realizando suas aspirações tal como pessoas normovisuais são capazes de fazer.

É mister fazer duas observações finais. Primeira: seria interessante aprofundar o exame desta história, já que foi baseada quase que exclusivamente no "Histórico do DOSVOX" [2], quem sabe entrevistando alguns de seus personagens centrais, por exemplo, para compreender com mais detalhes a sua criação e evolução. Segunda: é importante chamar a atenção para a forma como foi criada a tecnologia Dosvox, uma tecnologia aberta, livre e *includente*, sendo desenvolvida com a contribuição de uma comunidade de programadores, professores, alunos e DVs. Tecnologias fechadas podem por vezes até beneficiar muitas pessoas, mas em geral elas acabam sendo caras e restritas somente aos que podem pagar, transformando-se em tecnologias *excludentes* [12].

## Referências

- [1] Dagnino, Renato (org.) (2009) "Tecnologia Social ferramenta para construir outra sociedade", Editado pela Companhia de Comunicação, Brasília/DF, Brasil. Versão *online* disponível em: http://www.ige.unicamp.br/gapi/old/GAPI Tecnologia Social ferramenta para construir outra sociedade.pdf
- [2] Site do Dosvox: http://intervox.nce.ufrj.br/dosvox/historico.htm
- [3] Oliveira, Lívia C. P. (2007) " Trajetórias Escolares de Pessoas com Deficiência Visual: da Educação Básica ao Ensino Superior", Dissertação de Mestrado, PUC-Campinas, SP, defendida em novembro de 2007. http://www.bibliotecadigital.puc-campinas.edu.br/tde\_arquivos/3/TDE-2008-02-14T144028Z-1384/Publico/Livia Cristiane Pereira Oliveira.pdf
- [4] Site pessoal de Joyce Fernanda, "O Sistema Dosvox e a revolução por ele causada entre os cegos", http://amacrj.org.br/~jobis/dosvox.htm
- [5] MEC Portaria Nº 3.284, http://portal.mec.gov.br/arquivos/pdf/portaria3284.pdf
- [6] Alkmim, G. P. & Monserrat N., J. (2009) "Software Livre: O que é isso?", In: SBC Horizontes Revista eletrônica sobre carreira em computação da SBC, Edição de Abril. https://www.sbc.org.br/horizontes/edicoes/v02n01/v02n01-33.pdf
- [7] Wikipédia Definições de SST e SCOT: http://en.wikipedia.org/wiki/Social\_Shaping\_of\_Technology (SST) http://en.wikipedia.org/wiki/Social\_construction\_of\_technology (SCOT)
- [8] Mackenzie, D. & Wajcman, J. (eds.) (1985) "The Social Shaping of Technology", Edited by Open University Press, USA.
- [9] Bijker, W., Hughes, T. & Pinch, T. (1987) "The Social Construction of Technological Systems, Edited by MIT Press, USA.
- [10] Dagnino, Renato (2008) "Neutralidade da Ciência e Determinismo Tecnológico", Editora da Unicamp, Campinas, SP.
- [11] Feenberg, Andrew (2002) "Transforming Technology a critical theory revisited", Edited by Oxford University Press, New York, USA.
- [12] Monserrat N., J. (2008) "Economia da Exclusão vs. Economia da Inclusão", In: V Encontro Latino-Americanos de Cooperativismo, FUNDACE/ USP, 6, 7 e 8 de agosto de 2008, Ribeirão Preto, Trabalho apresentado oralmente. http://www.fundace.org.br/cooperativismo/arquivos\_pesquisa\_ica\_la\_2008/078-monserrat.pdf